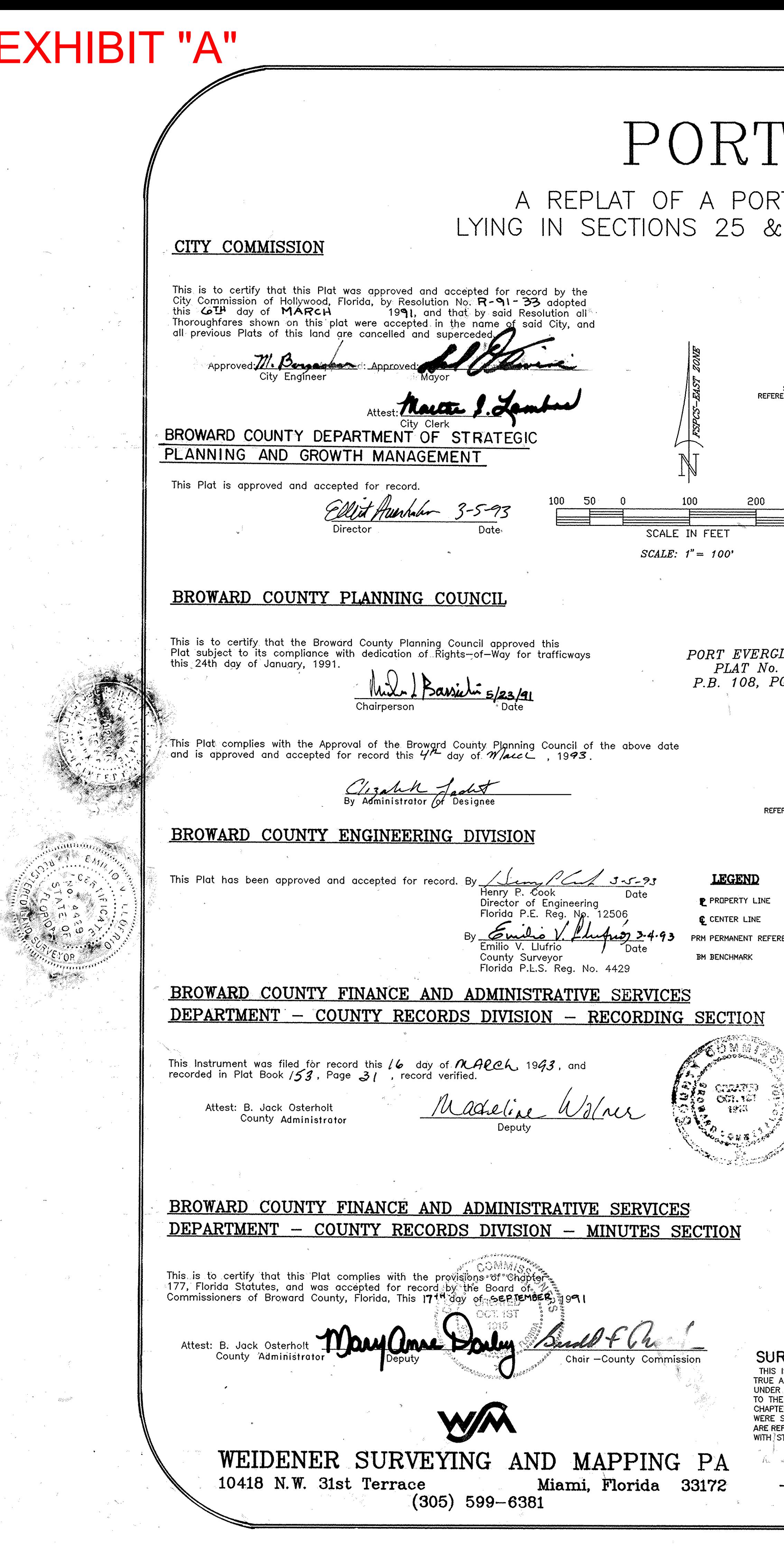

ிதி நாட்

## EVERGLADES PLAT No. 12

?tion of "the lake mable section of hollywood", (plat book 9, page 39), 26; AND A PORTION OF SECTION 23, ALL IN TOWNSHIP 50 SOUTH, RANGE 42 EAST<br>CITY OF HOLLYWOOD, BROWARD COUNTY, FLORIDA DECEMBER, 1990

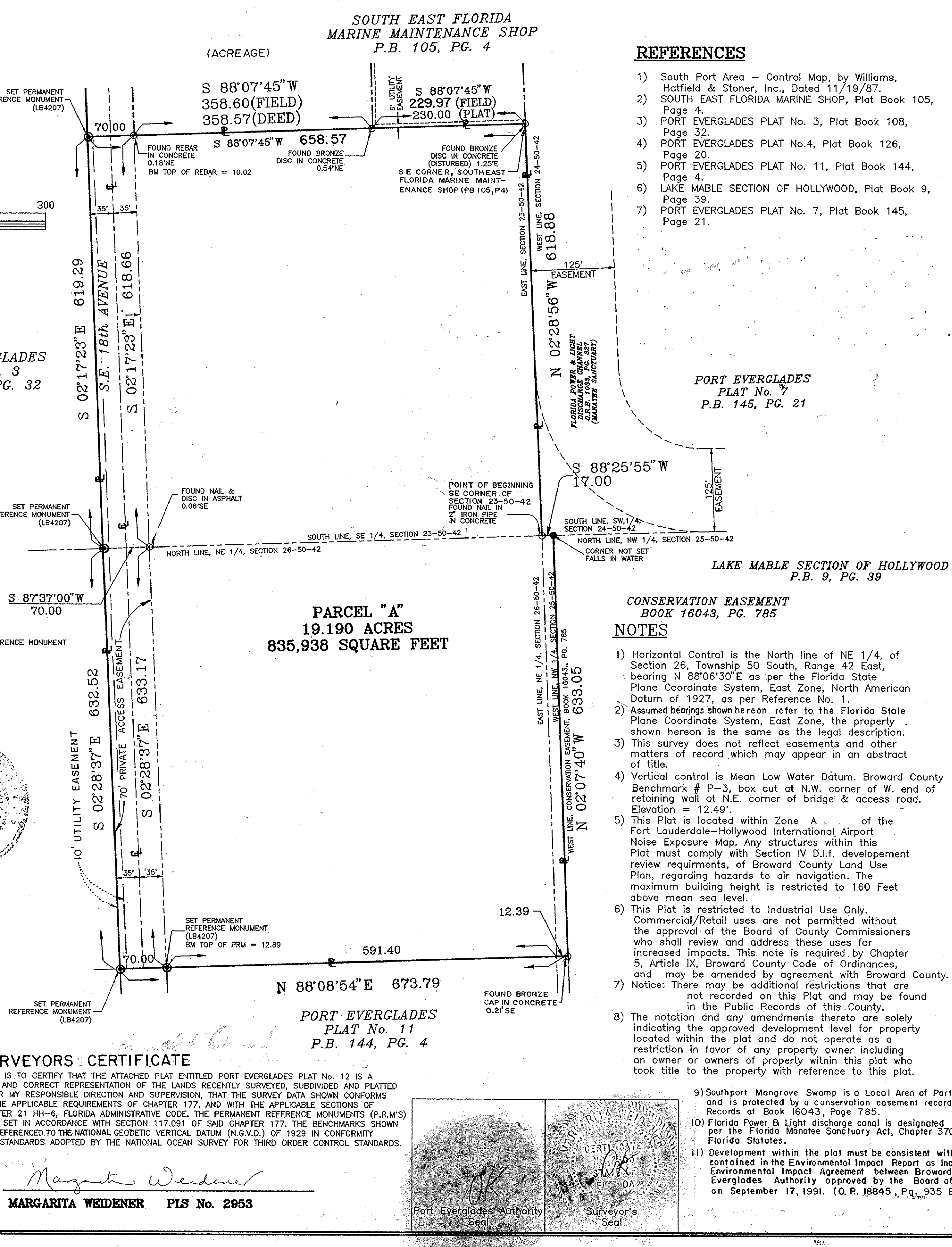

PLAT BOOK 153 PAGE 31 93103689

LLER DRIVE CANAL  $PLAT$ **ANSITE** 

9) Southport Mangrove Swamp is a Local Aren of Particular Concern and is protected by a conservation easement recorded in the Public (0) Florida Power & Light discharge canal is designated as a manatee sanctuary<br>Coper the Florida Manatee Sanctuary Act, Chapter 370, Subsection 370.12(2)

) Development within the plat must be consistent with the recommendations contained in the Environmental Impact. Report as Incorporated in that certain Environmental Impact Agreement between Broward County and Port<br>Everglades Authority approved by the Board of County Commissioners on September 17, 1991. (O. R. 18845, Pg. 935 B.C.R.)

## LEGAL DESCRIPTION

A portion of THE LAKE MABLE SECTION OF HOLLYWOOD, according to the Plat thereof, as recorded in Plat Book 9 at Page 39, of the Public Records of Broward County, Florida, and a portion of Section 23, Township 50 South, Range 42 East, all lying in The City of Hollywood, Broward County, Florida; Being more particularly described as follows:

 $\frac{SEC}{26}$ 

LOCATION MAP

NOT TO SCALE

E

Begin at the Southeast corner of aforementioned Section 23 and proceed<br>
N 2' 28' 56" W along the East line of the Southeast 1/4 of said Section<br>
23, also being the West line of PORT EVERGLADES PLAT NUMBER 7, as recorded<br>
i 428.60 feet to the intersect with the East line of PORT EVERGLADES PLAT NUMBER THREE as recorded in Plat Book 108, at Page 32, of the Public Records of Broward County, Florida: thence S 2' 17' 23"E<br>along the said East line of PORT EVERGLADES PLAT NUMBER THREE 619.29 feet to the<br>intersect with the South line of the Southeast 1/4 of aforementioned Section 23; thence S 2' 28' 37" E continuing along the East line of PORT EVERGLADES<br>PLAT NUMBER THREE, 632.52 feet to the intersect with the North line of PORT EVERGLADES PLAT NUMBER<sub>22</sub>11, as recorded in Plat Book 144 at Page 4 of the Public Records of Broward County, Florida; thence N 88' 08' 54" E,<br>along the said North line of PORT EVERGLADES PLAT NUMBER 11, 661.40 feet to<br>intersect with the East line of the Southeast 1/4 of Section 26,<br>Township 5 12.39 feet to the intersect with the West line of a conservation easement recorded in Book 16043, at Page 785, of the Public Records of Broward<br>County, Florida; thence N 2' 07' 40" W, along the West line of said conservation easement, 633.05 feet to the intersect with the North line of the Section 25, said point also being the Northwest corner of the aforementioned conservation easement; thence S 88' 25' 55" W, along the North line of the Northwest 1/4 of said Section 25, 17.00 feet to the<br>Point of Beginning. Said lands containing 19.190 Acres (835,938 S.F) more or less.

## DEDICATION

KNOW ALL MEN BY THESE PRESENTS: That Port Everglades Authority, a public corporation, organized and existing under the laws of the State of Florida, is the owner in Fee Simple of the lands shown and described hereon and has caused the said lands to be subdivided and platted in the manner shown hereon and to be known as PORT EVERGLADES PLAT NO. 12, a replat.

All Easements shown on this plat are hearby dedicated to the perpetual use of the public for proper purposes.

In witness whereof Port Everglades Authority, a public corporation, has caused these presents to be signed by its officers and the corporate seal affixed thereto this 8th day of May, 1991

Witness ( as to both

James Kane, Chai

Littl Corby

Notary Public - Sydte of Florida

## ACKNOWLEDGEMENT

State of Florida I hereby certify: that on this day personally County of Broward SS appeared before me James Kane and James J. O'Brien

Chair and Port Director respectively of Port Everglades Authority, a public corporation, organized and existing under the laws of the State of Florida, to me well known to be the persons described in and who executed the foregoing plat and instrument of dedication and severally acknowledged the execution thereof to be their free act and deed as such officers and that they affixed thereto the official seal of said corporation, and that said instrument is the act and deed of said corporation.

Witness my signature and official seal at Hollywood, Broward County, Florida,<br>this  $\partial M$  day of *Maul*, 19**91**  $, 1991$ 

My Commission 1-92

PLANNING FILE No.  $120 - MP - 90$